## **Οδηγίες προεγγραφής στο eTwinning**

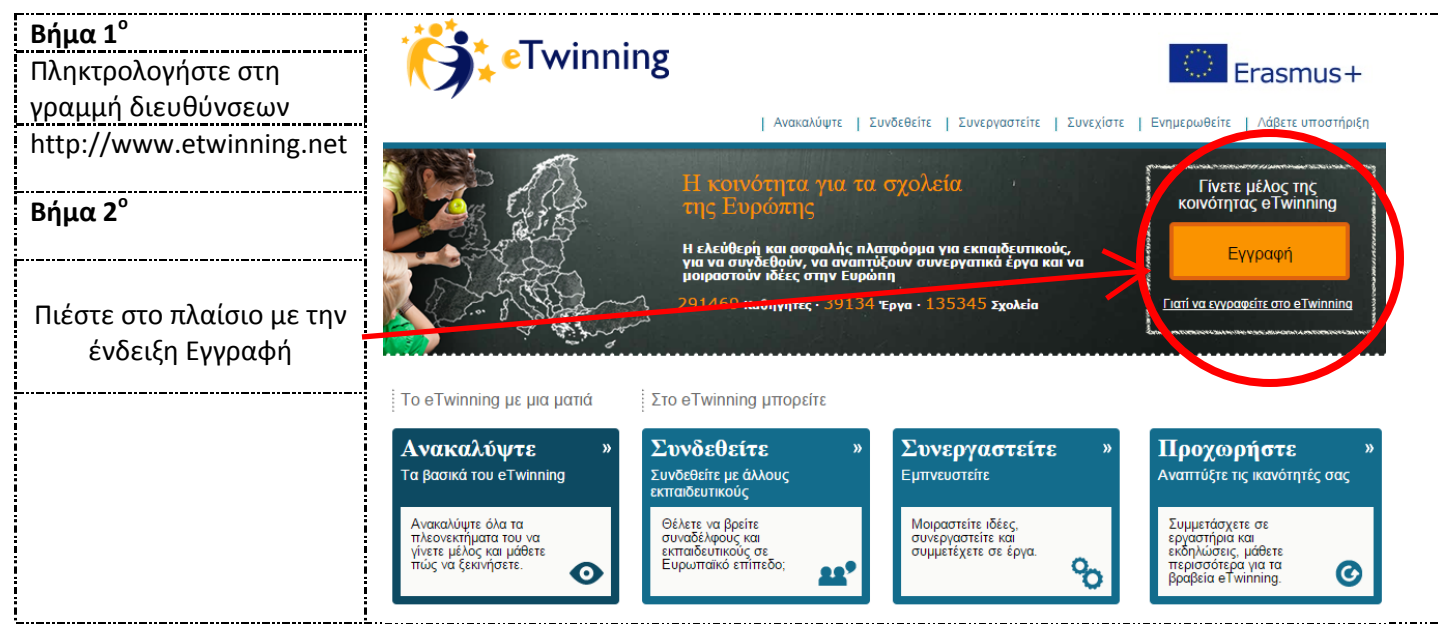

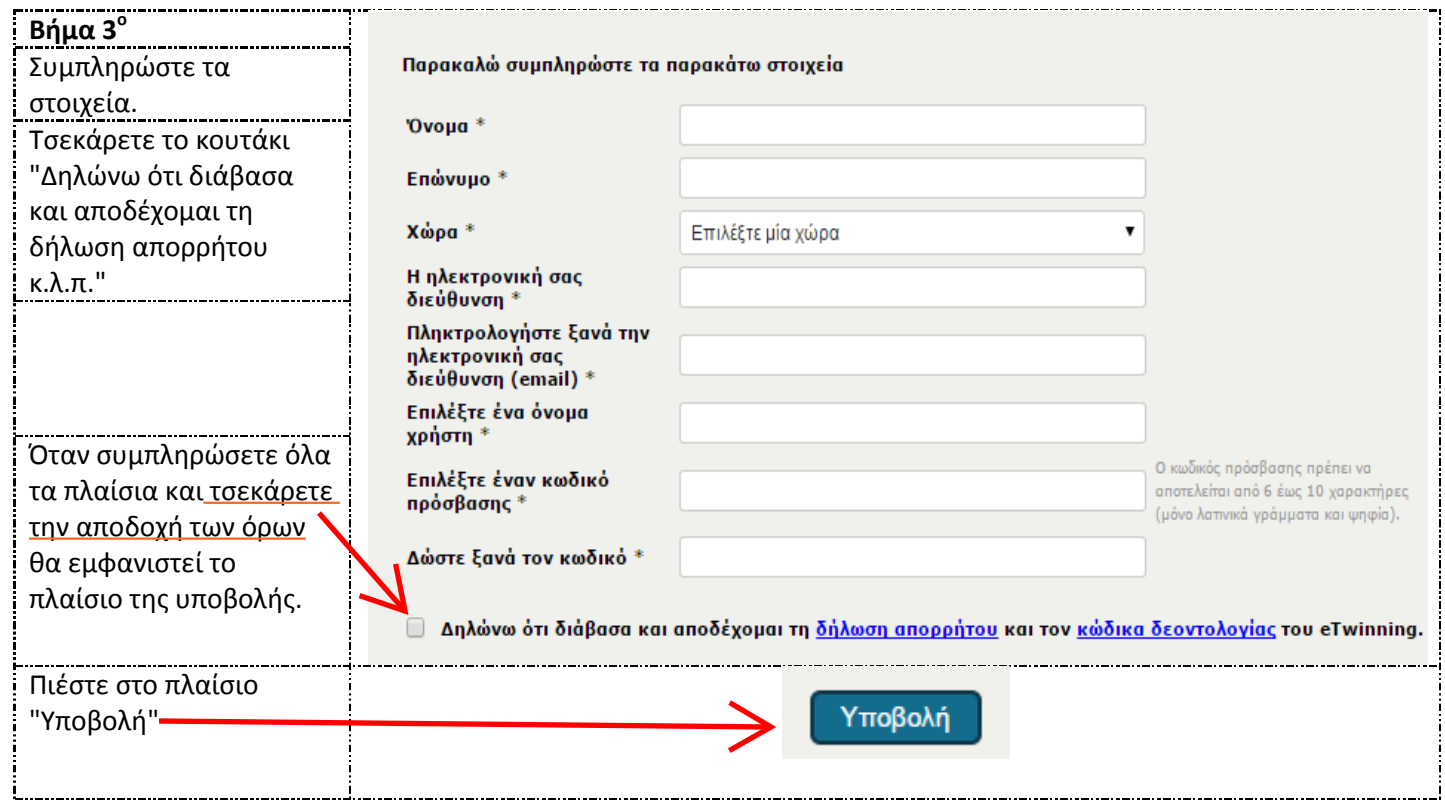

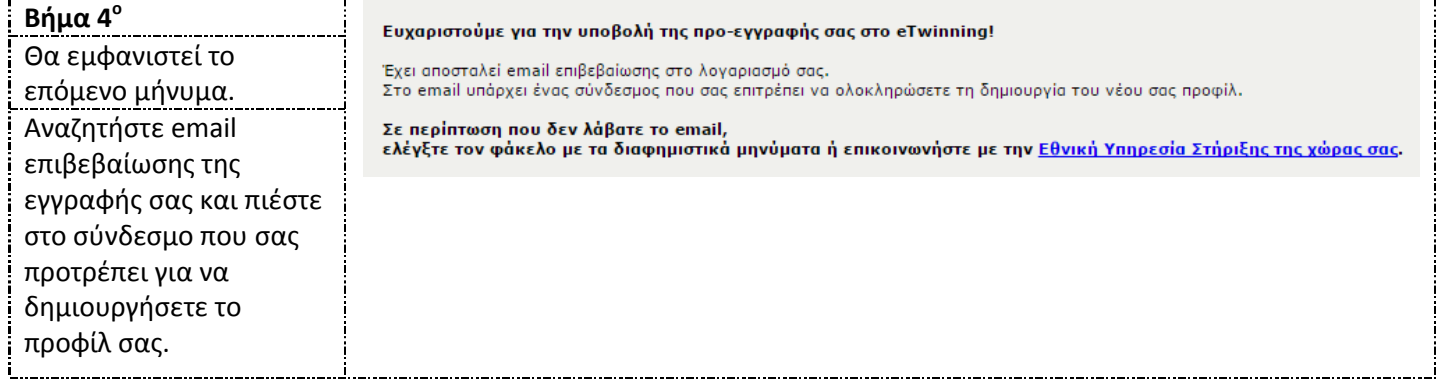

## **Οδηγίες εγγραφής στο eTwinning**

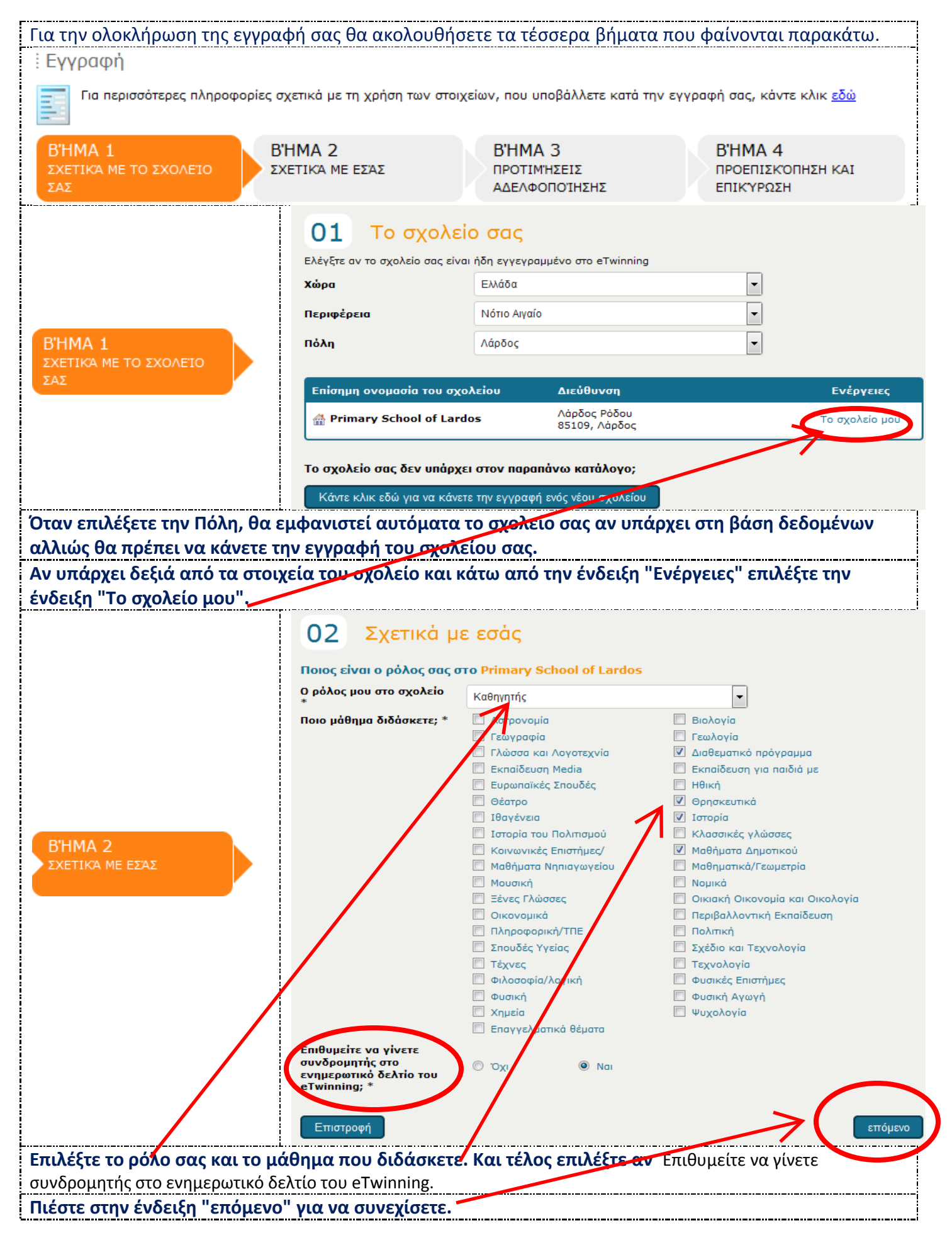

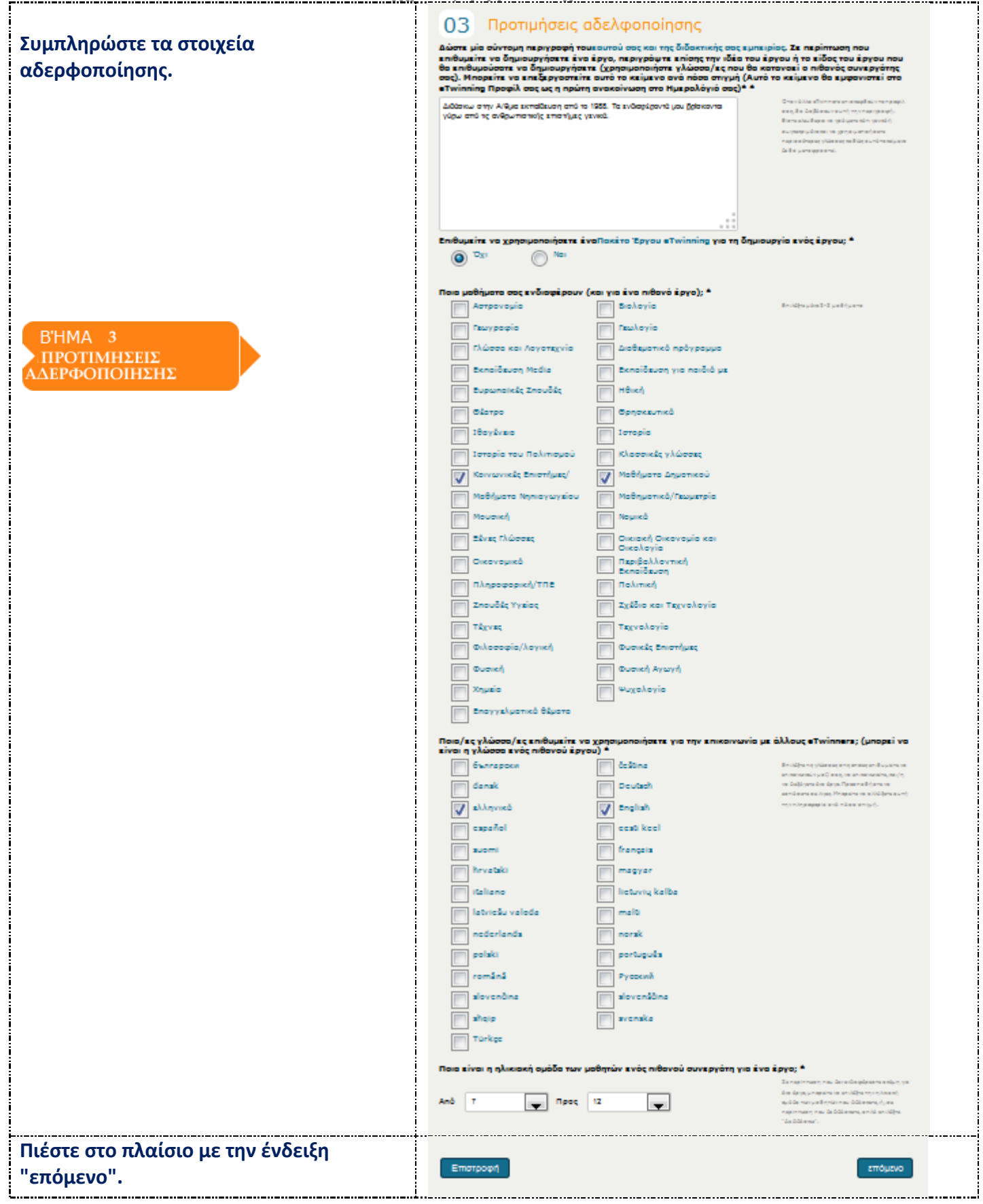

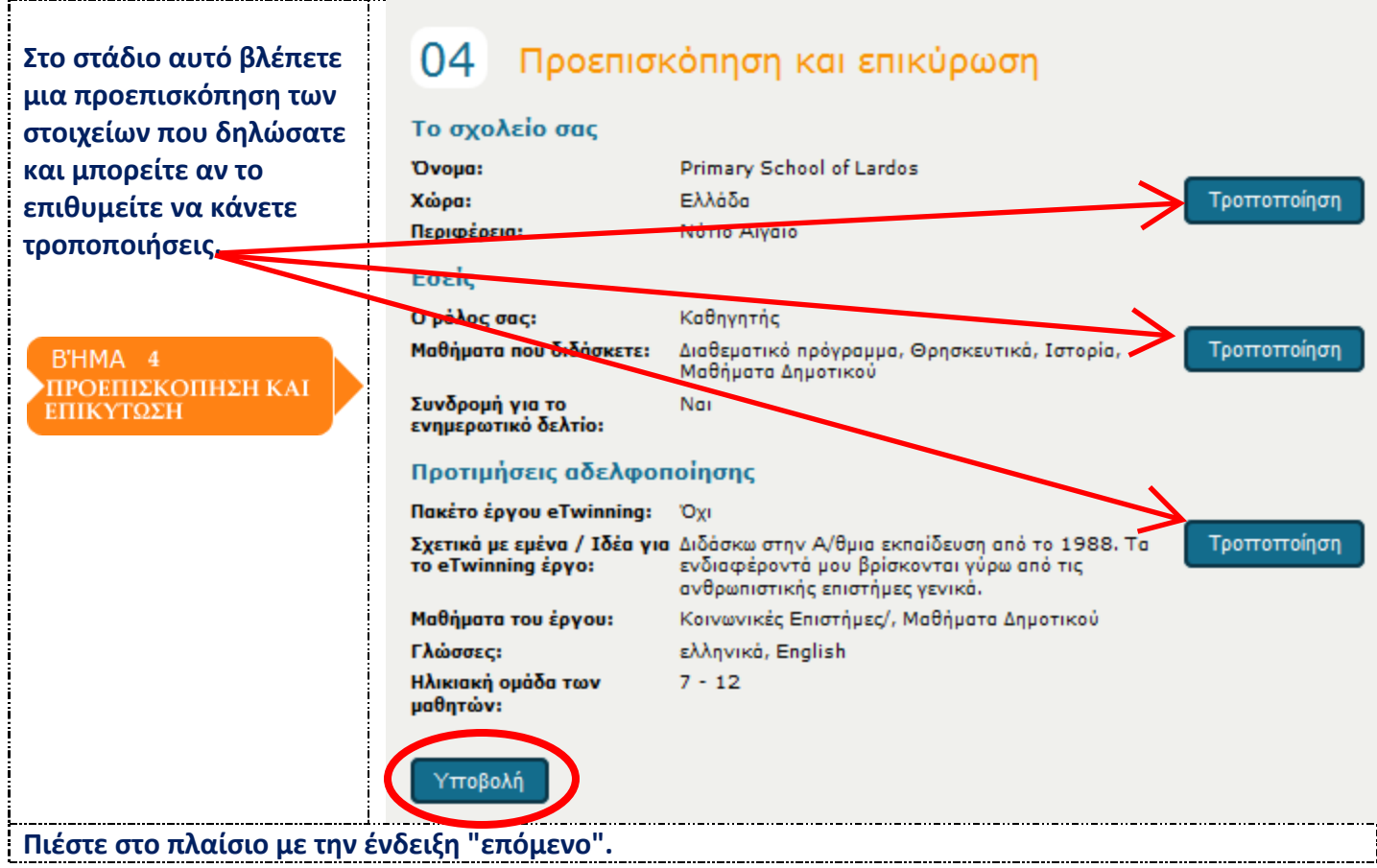

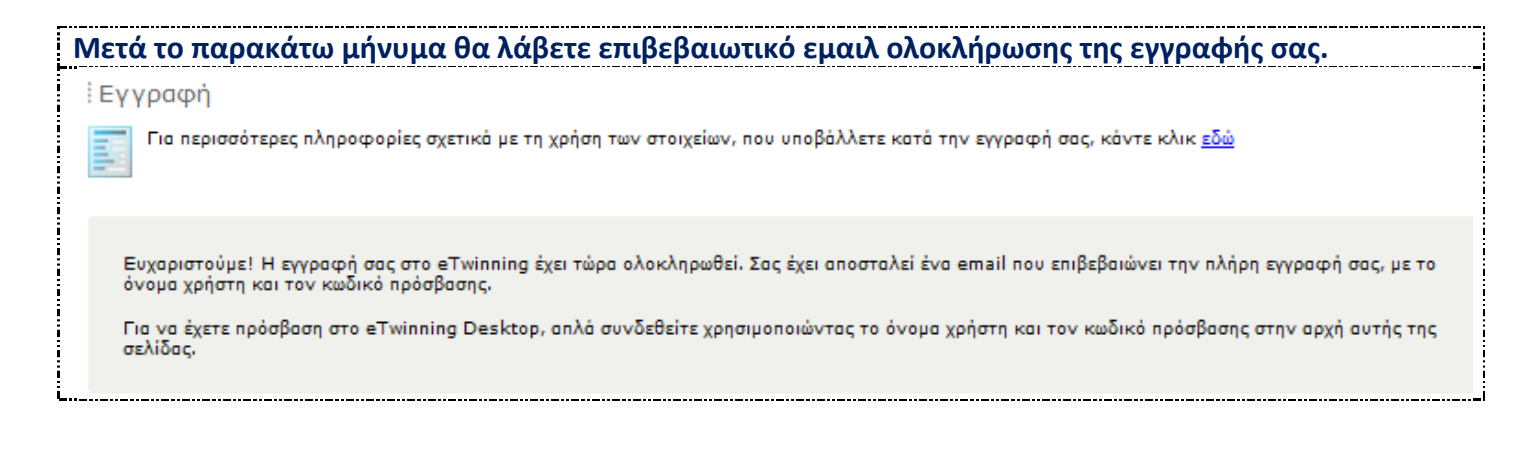

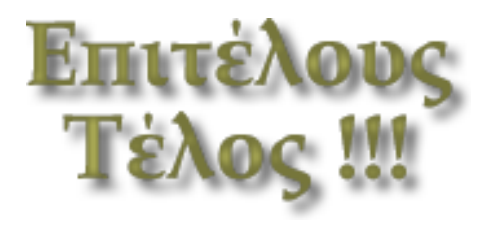